# 携帯電話間をマイグレーションする Scheme 言語処理系

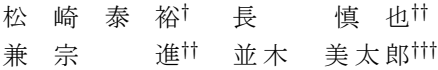

本論文では、携帯電話の Java VM 上で動作する Scheme 処理系「YaScheme」の開発に本処理 系では Scheme の継続を携帯端末や計算機間でマイグレーションすることに対応し, モバイルエー ジェントの仕組みを用いた開発に対応する. さらに携帯電話上で Scheme プログラムを入力してそ の場で実行することにも対応する. この入力ためのエディタは、Emacs が Lisp で拡張できるよう に、Scheme で拡張できるものとする. 処理方式にツリートラバース型インタプリタを採用して実装 を行った結果, 処理系の核部分のサイズは約 55 KB, 起動後の実行時メモリは約 230 KB となった. 今後の課題は、マイグレーションによる情報処理などの応用システム開発である.

# **Scheme Interpreter which migrates between Cellular Phones**

Yasuhiro Matsuzaki,† Shinya Cho,†† Susumu Kanemune†† and Mitaro Namiki†††

This paper describes development of a Scheme interpreter YaScheme running on Java VM for cellular phones. The interpreter enables the migration of a continuation to another phones. The program editor is extendable using by Scheme like Emacs. The interpretation and execution of scheme programs are traversing the program tree of Scheme codes. The size of this interpreter core is 55 KB and the amount of using memory is 230 KB. Application systems such as distributed processing or information system with the migration of continuations are prospected.

# 1. はじめに

近年、携帯電話はとても普及しており、多くの人が 持つ小型の計算機として、その計算機の上で稼働す る応用システムが必要とされている。携帯電話の特徴 は、一人一台持っている端末であること、また各端末 に CPU や記憶装置などの資源が存在することである. この特徴を考えると、応用システムの開発手法として モバイルエージェントの仕組みを用いた手法が挙げら れる. 例えば、プログラムが各計算機間をマイグレー ションし、各計算機に存在する記憶装置や入出力装置 から検索や入出力を行ったりするエージェント、また は自己を書き換えながらマイグレーションするエー ジェントなどが考えられる (図 $1, 2.1$ 参照).

現在の携帯電話は Java VM を搭載しており、アプ リケーション (以下 AP) の開発は Java 言語を用い て可能となっている. しかし現在の携帯電話の Java では、前に挙げたモバイルエージェントの仕組みを考 慮しておらず、実現には開発基盤が必要となっている。 現在の携帯電話の Java VM では動的に生成されたバ イトコードを実行することが制限されているため、携 帯電話上でエージェントプログラムの作成や変更は不 可能である. また日本の各キャリアは同じ Java 言語を 採用しているものの、各キャリアによってプロファイ ルが異なるため、キャリアを越えたマイグレーション にはプロファイルの相違への対応も必要となっている.

本研究ではこの問題を解消するために、携帯電 話の Java VM 上で動作する Scheme 言語処理系 「YaScheme」を開発する. 本処理系では携帯電話の ネットワークを通して、Schemeの継続を移送するこ とに対応し、Scheme 言語を用いて携帯電話間をマイ グレーションするモバイルエージェントシステムの開 発基盤を築く.

<sup>†</sup> 東京農工大学大学院情報工学専攻

Department of Computer and Information Sciences, Tokyo University of Agriculture and Technology †† 一橋大学 総合情報処理センター

Computer Center, Hitotsubashi University ††† 東京農工大学大学院共生科学技術研究院

Graduate school of Engineering, Tokyo University of Agriculture and Technology

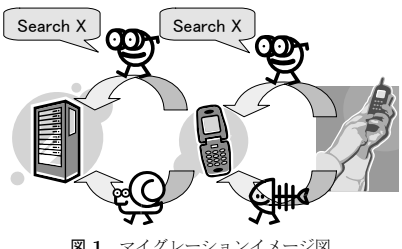

Fig. 1 the image of the migration

# 2. AP 例と既存処理系

本章では、まず具体的に応用システムの例を挙げる. 次に携帯雷話の Java VM トで動作する既存の言語処 理系を紹介し、その問題点や応用システム実現の可否 を考える. また、PCの Java VM 上で動作する言語 処理系についても紹介し、携帯電話への移植の可否を 考える.

## 2.1 応用システム例

応用システムの例として、まず情報収集エージェント が挙げられる。各携帯端末にある情報から必要なデー タの検索を行ったり、その端末を操作しているユーザ へデータの入力を求めたりし、集計を行うシステムで ある. 具体的には、会議を行う日程を決定するために 各参加者のスケジュールを収集したいという例が挙げ られる. このようなシステムは携帯電話の Java でも 実装が可能であるが、プログラムの通信処理は複雑に なる. また各端末へ個別のプログラムのインストール が必要であり、プログラムや収集内容が変わった場合 にはすべての端末での再インストールが必要となる. 従ってモバイルエージェントの仕組みを用いた実装が 望ましい.

他の例として、ゲームが挙げられる。現在、携帯電 話で通信対戦ができるゲームは多く存在するが、それ らは対戦をする各端末にゲーム毎のプログラムのイン ストールが必要である。あるユーザがあるゲームで友 人と対戦をしようとした時に、友人の端末に同じゲー ムが既にインストールされていることは少なく、対戦 のためにインストールをしてもらう必要がある。また ゲームとしてロボットの思考ルーチンをプログラムで 入力して戦わせるといったゲームもあるが、そのよう なゲームは現在の携帯電話の Java では難しく、Java VM 上のスクリプト言語が必要である.

さらにマイグレーションする端末は携帯電話だけに 限らず、一般の計算機と携帯電話間のマイグレーショ ンも考えられる。計算機上で作業していたものを携帯 電話へマイグレーションし、外出先などで作業を継続 することや、携帯電話からのエージェントが計算機へ マイグレーションし、計算機上のデータベースなどで 処理をするといった例が挙げられる.

## **2.2 soyBasic**

soyBasic<sup>1)</sup> は、NTT DoCoMo の i アプリとして動 作する BASIC 言語処理系である. 処理対象の言語は BASIC のサブセット言語を採用しており、対話実行や 行番号による実行をサポートしている。携帯電話上で の入力に配慮をしており、編集状況や文脈などから自 動的に予約語などの候補を表示し、コード補完を行う.

この処理系は、携帯電話上でプログラムを入力して 実行するという点では優れており、前節で挙げた思考 ルーチンプログラムの入力ゲームなどには滴してい る. しかし、携帯電話の通信機能などには対応してお らず、マイグレーションについても非対応である。ま た、BASIC のサブセットという言語の特性上、比較 的大きなシステムの開発は困難である。現在提供され ている処理系の動作するプロファイルは、Web アプ レットとi アプリ (DoJa) のみである.

# **2.3 JAKLD**

JAKLD<sup>2)</sup> は、Java アプリケーション組み込み用の Lisp ドライバである. 主に Java アプリケーションへ の組み込み用途を想定して開発されているが、単体の 処理系としても利用可能であり、NTT DoCoMo の i アプリ版も公開されている. 処理対象の言語は IEEE Scheme を採用しているが、準拠していない点として 次の3点がある.

- 継続は、脱出にのみ使用できる
- 末尾呼び出しの最適化は行われない
- 文字列は immutable であり、既存文字列の変更 ができない

この処理系の問題点として、まず携帯電話向けの API が提供されていないことが挙げられる. iアプリ 版が公開されているものの、携帯電話の液晶画面への 描画や通信機能へのアクセスをするための手続きが 提供されておらず、数値計算や文字出力のみとなって ͍Δɽ

また、IEEE Scheme に準拠していない点も問題と なる. 継続や末尾呼び出しの最適化は Scheme の特徴 となっており、一般の AP 開発においては必要となる と考えられる.

# **2.4 SISC**

SISC<sup>8)</sup> は、PC の Java VM 上で動作する Scheme 言語処理系である.言語仕様は R5RS<sup>3)</sup> に完全に準拠 している. Scheme プログラムを独自の中間コードに

コンパイルし、独自の VM で実行する.

SISC ではネットワークアクセスなどの手続きが提 供されているが、それらはPC用であり、携帯電話で はプロファイルの差異や制限により動作しない. 携帯 電話への移植をするには多くの変更が必要となる。ま た, 処理系の JAR パッケージのサイズは約 210 KB と なっている. 現在の携帯電話の Java では、JAR パッ ケージのサイズが制限されており、現在広く普及して いるものでは制限は約 100 KB<sup>5)</sup>~256 KB<sup>6)</sup> となっ ている。最近ではこの制限も緩くなる傾向にあるが、 処理系上で実行するプログラムも JAR パッケージへ 格納することを考えると、余地を残して処理系を小さ くする必要がある。サイズの削減やプロファイルの変 更を考えると、 携帯電話への移植は容易ではない.

# **2.5 Kawa**

Kawa<sup>9)</sup> は、PC の Java VM 上で動作する Scheme 言語処理系である. Scheme プログラムを Java のバイ トコードにコンパイルし、Kawa自身を実行する Java VM で実行する. Java との親和性の高さを特徴とし ており、Scheme から Java の各機能へのアクセスが 可能となっているが、その反面、継続の使用や末尾呼 び出しの最適化に制限が存在する.

携帯電話の Java VM では動的に生成したバイト コードの実行が許されていないため、Kawa 処理系の 携帯電話への移植は不可能である.

# 3. 本研究の目標

本研究では、携帯電話の Java VM 上で動作する Scheme 言語処理系「YaScheme」を開発する. Scheme 言語は継続をファーストクラスオブジェクトとして扱 える言語であり、この継続を携帯電話のネットワーク を通して移送することに対応することで、Scheme プ ログラムが携帯電話間をマイグレーションすることを 実現する.

本研究ではS式を入力するためのエディタを開発し, 携帯電話上での Scheme プログラムの入力や, Scheme プログラムに対するデータの入力に対応する. Scheme 処理系と共に用いることを活かし、Emacs が Lisp で 拡張できるように、このエディタは Scheme で拡張や 操作ができるようにする。これによりユーザによる自 由な拡張を実現し、携帯電話の制限されたキー配列で のより効率的な入力を実現する.

Scheme の言語仕様は R5RS3) に準拠する. 現在広 く使われている Scheme の言語仕様としては、他に Common Lisp や Emacs Lisp などがある. しかしそ れらの仕様は携帯電話を考慮しておらず、携帯電話に

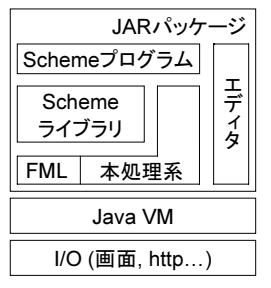

図 2 本処理系の全体構成 Fig. 2 The composition of the interpreter

は不要なものも含まれているため、Scheme 言語とし て最低限の仕様を定めた R5RS を採用する. R5RS で は強力なマクロ機能を提供しており、記述を短くする ための新たな構文の定義やミニ言語の作成なども可能 である。この機能は携帯電話の限られた入力装置にお いてエージェントなどのプログラムを入力する際に, プログラムを短く記述する上で有効である。このマク ロ機能は、JAKLD の採用する IEEE Scheme には含 **まれていない.** 

本処理系では、現在多くの携帯電話で採用されてい る DoJa プロファイルおよび MIDP, そして一般の計 算機向けの Java 2 Second Edition で動作するものと する. 各プロファイルでは画面表示などの API が異 なっているが、エージェントが異なるプロファイル間 でもマイグレーションできるように、この差異は本処 理系が吸収し、Scheme プログラムに提供する手続き は共通とする.

現在の携帯電話の Java VM では、プログラムの JAR パッケージサイズが制限されており、現在広く普 及しているものでは約 100 KB5)~256 KB6) と厳し い. 本処理系の JAR パッケージに実行する Scheme プログラムを格納する場合を考慮し、本処理系の動作 に不可欠なインタプリタコアのサイズは 60 KB 以下 を目標とする.

#### 4. 本処理系の概要

本処理系の全体構成は図2のとおりである。本処理 系で実行する Scheme プログラムは、計算機上であら かじめ作成して本処理系の JAR パッケージへ格納し て本処理系の起動時に実行するか、または携帯電話上 のエディタで Scheme プログラムを入力し、その場で 実行するものとする.

Scheme 言語処理系において Scheme プログラムを 実行する方式には、表1の3通りがある. ネイティブ コンパイル方式は Kawa が採用する方式であり, Java

表 1 Scheme プログラムの処理方式 Table 1 Methods to process a program

| 方式              | 実装 | 処理速度 | サイズ |
|-----------------|----|------|-----|
| ネイティブコンパイル      | 複雑 | 高速   | 大きい |
| Virtual Machine | 複雑 | 中谏   | 大きい |
| ツリートラバース        | 単純 | 低谏   | 小さい |

と同等の速度を実現できるが、現在の携帯電話の Java VM では動的に生成したバイトコードの実行が許され ていないため、この方式は使用できない. VM 方式は SISC が採用する方式であり処理速度も良いが、コン パイラと VM の両方が必要となるため、処理系のサ イズが大きくなる傾向にある。前に述べたとおり現在 の携帯電話では JAR パッケージのサイズ制限が厳し いため、なるべく処理系を小さくすることを考え、ツ リートラバース型インタプリタ方式を採用する.

携帯電話の Java における二次記憶には、DoJa には スクラッチパッド、MIDP にはレコードストアがある が、これらのプロファイルの間には大きな仕様の違い がある。また、R5RS の二次記憶へのアクセスはファ イルシステムを想定しているが、スクラッチパッドや レコードストアにはファイルシステムの概念が無い. そこで両プロファイルに対応したファイルシステムラ イブラリである FML<sup>4)</sup> を利用して、Scheme プログ ラムに入出力機能を提供する. ただし FML の追加に よる JAR パッケージの増加が問題となるため、FML の不要な機能を削減し、シーケンシャルアクセスのみ に対応したサブセット版を使用する。また必要に応じ て FML ライブラリの削除ができるようにする.

## 5. 評価器の設計

本章では、インタプリタの核である評価器の設計に ついて述べる. 携帯電話の Java VM ではサイズ制限 が厳しいため、省サイズを目指した設計とする. また 評価器はマイグレーションが可能な構造とする.

#### 5.1 データ表現

Scheme においてすべてのアトムはS式であり、こ の構造は Java の継承関係を利用して表現できる. 本 処理系ではサイズを削減するために、S 式を表わすた めのクラスを新たに定義せずに、Java で暗黙のうちに すべてのクラスの基底クラスとなる Object クラスが S 式を表わすものとする. 各アトムの区別には Java の instanceof 演算子を用いてクラスの識別を行って区 ell+ ス

本処理系における各アトムの表現クラスは図3のと おりである. 点線で囲まれたクラスは、Java の標準ク ラスである。本処理系では、処理系のサイズを削減す

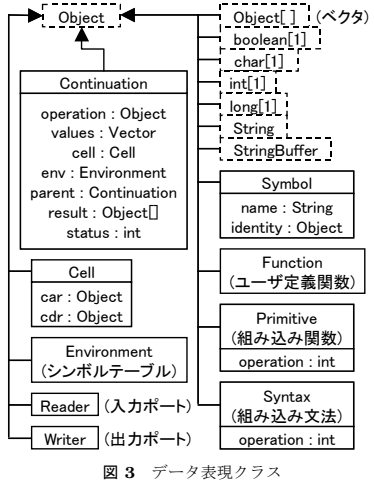

Fig. 3 Classes for Scheme Atoms

るためにできる限り Java の標準クラスを用いる. 真 偽値、文字、数値は、それぞれ Java のプリミティブ 型の配列で保持する. Java にはプリミティブ型のた めのクラスが存在するが、インスタンスの生成や値へ のアクセスがより高速な配列を採用する。文字列につ いては String クラスの他に StringBuffer も用いるこ とで、書き換え可能文字列に対応する.

#### 5.2 式の評価処理

式の評価は、評価対象のリストの各要素を部分式と して再帰的に評価し、先頭要素の評価結果に応じて処 理を行う。ただし先頭要素を評価して構文である場合 には、各構文に応じて必要な要素のみを評価する.

部分式を処理するには、単純な方式としては再帰呼 び出しを用いて処理する方式がある。これは JAKLD でも用いられている方式である。この方式では、評価 涂中の部分式のコンテキスト情報が評価器自身の Java のスタックへ格納される。 継続や末尾呼び出しの最適 化ではこのコンテキスト情報へのアクセスが必要とな るが, Java ではスタックへのアクセスが許されてい ないため、実現が困難である。本処理系では継続に対 応し、さらにその継続のマイグレーションへ対応する ことを目標としているため、部分式の処理方式として この方式と採用することはできない。

本処理系では部分式の評価に再帰呼び出しを用いず にループのみで処理をし、評価途中の部分式のコンテ キスト情報をヒープ領域に格納して、評価器が自由に アクセスできるようにする. 本処理系では Continuation クラスを定義し、そのインスタンスが各部分式 のコンテキスト情報を保持する. Continuation クラ

スが保持する情報は次のとおりである.

- $\bullet$  命令行うべき処理を表わす命令である. S式の先 頭を評価して得た、構文や手続きが格納される.
- 評価済み要素の結果 命令より後の各要素のうち、既に評価を終えた結 果を保持する.
- 未評価残り要素 これから評価すべき残りの要素を保持する.
- 環境 この部分式を評価する環境 (シンボルテーブル) を保持する.
- 次の継続 現在の評価が終わった後に処理すべき継続、親と なる式への参照を保持する.

この方式により、末尾呼び出しの最適化にも対応す る. ある評価しようとしている式が末尾である場合に は、評価が終わった後に処理すべき次の継続として現 在の継続ではなく1つ上の継続を格納することで最適 化を実現する.

#### 5.3 継

前節で述べたとおり、本処理系では Continuation クラスのインスタンスが各部分式におけるコンテキ スト情報を保持しており、評価のある時点での継続は このインスタンスから構成されるリストで表現されて いる. Scheme プログラムから継続の取得が要求され た場合には、このリストのコピーを評価結果とする. ここでコピーが必要となるのは、要求の後に実行され る継続と、評価結果として返された後に起動されるで あろう継続の干渉を防ぐためである。継続の起動がさ れた場合には、評価対象を起動すべきリストの末端の Continuation クラスのインスタンスに切り替えて処 理を行う.

#### 5.4 シンボルテーブル

ラムダ式で作られる環境は、Environment クラス で各環境におけるシンボルテーブルと親となる環境へ の参照を保持する. R5RS Scheme ではマクロを使用 した時に、同じ階層に存在する同じ名前のシンボルが 別の束縛となることがある。この問題に対処するため に、シンボルテーブルにはハッシュテーブルを用いる が、その走査にはシンボル名を用いない. マクロの展 開時に各シンボルに束縛ごとにユニークなオブジェク トを割りあて、そのオブジェクトでシンボルテーブル の走査を行う.

## 5.5 組み込み構文と手続き

R5RS で定義されている組み込み構文と手続きは、 各手続きごとにユニークな数値を割り当て、評価器で

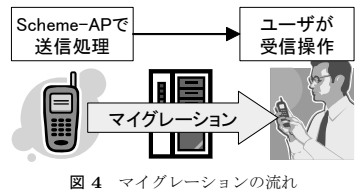

Fig. 4 an operation of the migration

switch 文を用いて分岐して処理を行う.

## 6. マイグレーション

本研究ではモバイルエージェントシステムの開発基 盤として、携帯電話間の Scheme プログラムのマイグ レーションを実現することを目標としている。本章で はそのマイグレーションの実現方法と、移送が必要と なる各オブジェクトの対応方法について述べる.

### 6.1 マイグレーション概要

マイグレーションとは、動作していたプログラムが ある時点で一時停止し、別の端末へプログラムが移動 して、一時停止したところから移動先の端末の資源で 実行を再開することである。この機能により、各端末 への個別のプログラムのインストールは不要となり、2 章で述べたAP 例などが実現可能となる。 マイグレー ションするデータは、構文解析済みのプログラムと, シンボルテーブルや実行場所などを保持するコンテキ スト情報である.

携帯電話のネットワーク通信には大きな制限があり, その通信プロトコルは HTTP のみ、また通信は自発 的なクライアント通信のみとなっている。携帯電話間 の直接通信は不可能である。この制限のため、マイグ レーションを行う場合には図4のように、まず移送 元の端末で送信操作をして一旦データを HTTP サー バーへ送信し、次に移送先の端末で受信操作をするこ とでマイグレーションを実現する.

Scheme プログラムでマイグレーションを行う際に は、まず移送元の端末で図5のように継続を取得し、 その継続を HTTP で送信する. 次に移送先の端末で 図 6 のように HTTP で受信した継続を起動する. こ れらのコードをプログラムの任意の場所に挿入するこ とで、マイグレーションを実行できる.

継続を HTTP 通信を通して転送するには、Continuation オブジェクトを HTTP 通信で扱えるバイト列 へ変換する必要がある。本処理系ではオブジェクトが 持つメンバの値を再帰的に参照し、辿り得るすべての 参照を型情報と数値や文字列としてバイト列へ変換す る. 移送先ではこの型情報と値からインスタンスと参

## (call/cc

(lambda (cont) (define http (Connector-open "http://foo")) (http-setRequestMethod http "POST") (let ((out (http-getOutputPort http)) (write-object cont out) (close-output-port out) (http-connect http) (http-close http)))))

> 図5 マイグレーション送信プログラム Fig. 5 The receiving migration

(let ((http (Connector-open "http://foo"))) (http-setRequestMethod http "GET") (http-connect http) (let ((in (http-getInputPort http))) (define cont (read-object in)) (close-input-port in) (http-close http)  $(\text{cont}))$ 

図6 マイグレーション受信プログラム Fig. 6 The sending migration

照を作り直し、復元する. シリアライズの際には入出 力順に番号をつけ、既出のオブジェクトについては番 号で参照することで循環参照にも対応する.

携帯電話特有のオブジェクトには、上記のように単 純にシリアライズできないものがある。次節以降では それらのオブジェクトについて述べる.

# 6.2 グラフィックス

携帯電話の液晶画面への表示には、大きく分けて二 つの方法がある。一つはキャンバス描画であり、液晶 画面やオフスクリーンのビットマップに対して線など の低レベルな描画を行う方法である。もう一つは高レ ベルな GUI コンポーネントを用いた方法であり、あ らかじめ用意されているボタンや入力エディタなどの コンポーネントを必要に応じて画面へ追加して表示す るものである.

キャンバスのマイグレーションを行う際には、各点 に描画されている内容を記録して転送し、移送先でビッ トマップを復元する。ただしそのデータ量は多いため、 DoJa では JPEG 形式で圧縮して転送する. JPEG 形 式は不可逆圧縮であるが、キャンバスはユーザへのグ ラフィックス表示に用いるものであり、目で見てわから ない程度の劣化は問題ない. MIDP に関しては JPEG 圧縮機能が無いため、圧縮は保留とし、非圧縮で送る.

GUI コンポーネントのマイグレーションを行う際に は、追加されているコンポーネントの種類とそのキャ プションなどの内容を記録して転送し、移送先で同じ コンポーネントを作成して再構築することで対応する. DoJa では追加されているコンポーネントの一覧が取 得できないため、追加を行う際に別に記録しておくこ とで対応する.

## **6.3 HTTP** 通信

マイグレーションする Scheme プログラムが、何ら かの別の HTTP 通信を行うプログラムである場合が ある. 本処理系ではそのようなプログラムにも対応し, マイグレーション後に通信することや、受信データの 処理を行うことに対応する.

携帯雷話の HTTP 通信には前に述べた以外にも制限 があり、接続中に送受信するデータを操作することが できない、データを送信する場合にはあらかじめデー タを設定しておき、接続を要求をしてはじめてデータ が送信される。 受信データはメモリ上にバッファリン グされ、切断されてはじめてアクセスが可能となる. また通信は同時に複数行うことはできない。これらの 制限により、マイグレーションを行う際には Scheme プログラムが行う通信の状態は、接続を開始する前か, 切断後のどちらかとなる.

接続前であった場合には、接続すべき URL と, 既 に設定されている送信すべきデータをシリアライズし て転送する。移送先ではメモリ上にストリームを作成 し、Scheme プログラムが送信したいデータの続きを 追加できるようにする.

切断後であった場合には、受信データのうち, Scheme プログラムがまだ処理していないものをスト リームからすべて読み出して転送する。移送先では転 送したデータを元にストリームを作成し、Scheme プ ログラムが受信データの続きを処理できるようにする.

#### 6.4 二次記憶

本処理系では携帯電話の二次記憶であるスクラッチ パッドやレコードストアへのアクセスには、ファイル システムライブラリである FML を利用する. ファイ ルを開いている涂中の Scheme プログラムをマイグ レーションする際には、ファイルのまだ処理していな い残りの内容を転送し、移送先でストリームを作成し て続きを処理できるようにする.

マイグレーション先で新たに移送元にあったファイ ルを開く場合には、あらかじめファイルの内容を転送 しておく方法と、要求があった時に転送する方法があ る. しかし携帯電話の通信は自発的にしか行えないた め、後者の方法は困難である。本処理系では前者の方 法を採用し、マイグレーションをする際に二次記憶の 内容を同時に転送しておき、移送先ではメモリ上の二 次記憶のコピーに対して FML で処理を行い、移送元 にあったファイルの処理に対応する.

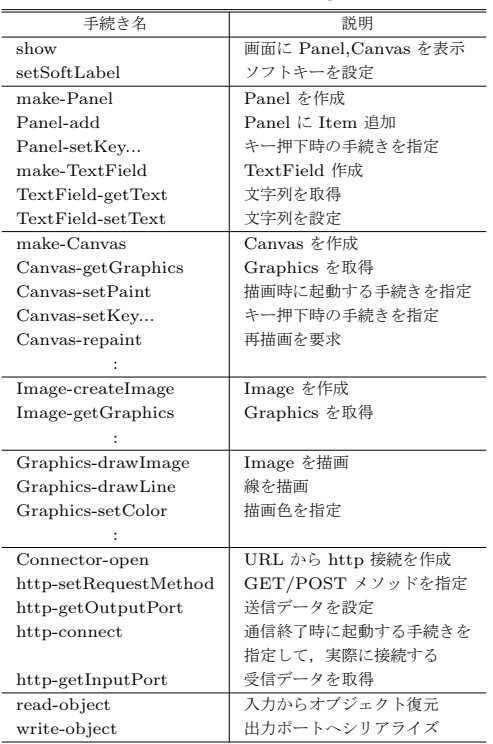

#### 表 2 API 一覧 Table 2 API for cellular phone

# 7. APIの設計

携帯電話の機能を操作するための API は、Java で 提供されるものと同様のものを Scheme プログラムに 対しても提供する. ただし Java と異なり、Scheme は オブジェクト指向ではないため、操作対象のオブジェ クトを引数に渡す形で記述する。本処理系では各プロ ファイルの差異を吸収して Scheme プログラムに対し て共通の API を提供する. API の一部を表 2 に示す.

# 8. S 式エディタ

## 8.1 エディタ概要

本処理系ではS式を入力するためのエディタを搭載 し、携帯電話上での Scheme プログラムの入力や、実 行中の Scheme プログラムに対するデータの入力に対 応する. このエディタでは、Emacs が Lisp で拡張で きるように, Scheme での拡張や操作に対応する. 携 帯電話のリソースには限りがあり、様々な機能を搭載 したエディタの実現は難しい。しかしこの拡張機能に より、ユーザが必要となる機能、例えば高度な置換機 能などを Java のコードに変更を加えることなく追加

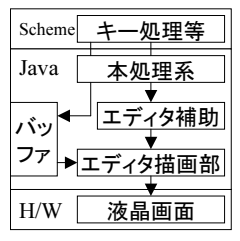

 $\boxtimes$  7 エディタ全体構成 Fig. 7 The composition of the editor

可能となる. また機械的に生成できる長いデータなど は Scheme プログラムで生成することで、キーの制限 された携帯電話での入力を短縮できる.

## 8.2 全体 構 成

携帯電話の Java で用いることができる GUI コン ポーネントには、テキストを入力するためのエディタ も用意されている。しかしこのエディタはメールなど の文章を入力するためのものであり、S式など、特に 記号の入力には向いていない。またこのコンポーネン トを拡張することも許されていない、そこで本処理系 では低レベルのキャンバス描画を用いて独自のエディ タを作成する.

エディタの全体構成は図7のとおりである。エディ タの実装は、基本的な部分は Java で行う. 携帯電話の 液晶画面は大きいものではなく、表示できる情報はあ る程度固定されてしまうと考えられる. 拡張が必要と されるのは、主に携帯電話でネックとなっているキー 操作になると考えられる。速度の高速化も考え、バッ ファから画面への描画は Java で実装し、Scheme に はこのバッファへの操作をする API を提供する. ま た、後に述べる識別子予測や補完などの処理について も、速度が必要となるため Java で処理する.

エディタの概観は図8のとおりである。基本的には 現在の携帯電話のメールなどの入力画面と同様の構成 とする. 文字の入力は、半角の英数字や記号について はエディタ画面でボタンを押すことで入力可能とする. 漢字などの全角文字については、入力に膨大な辞書な どが必要となるため、Java の GUI コンポーネントで ネイティブのエディタを呼び出して入力を受け付ける.

## 8.3 設 計

バッファの構造にはいろいろな方法があり、Emacs では連続した位置への編集が高速なギャップバッファ を使用している。しかしギャップバッファは高速な反 面、メモリに無駄があり、処理も複雑である。携帯電 話で編集するプログラムは、あまり大規模ではないと 考えられる. そこで本エディタでは Scheme における

| (display "fib")(newl<br>(define (fib n)<br>(if $(\leq n 1)$ |  |  |  |
|-------------------------------------------------------------|--|--|--|
| (+ (fib (- n 2<br>(display (fib 30))                        |  |  |  |
| d e                                                         |  |  |  |
| define define-syntax<br>delay                               |  |  |  |

**図 8** エディタ概観 Fig. 8 The image of the editor

可変文字列を行ごとのバッファとし、そのバッファが 集まったベクタが全体のバッファを表すものとする.

本エディタでは Scheme プログラム入力の効率化を 図るために、少ないタッチ数での入力を実現する。まず Scheme で頻繁に使用される括弧記号は、開き括弧と 閉じ括弧をそれぞれ携帯雷話のアスタリスクとシャー プボタンで入力可能とする。またスペースは0ボタン で入力される。これらのボタンは単語の入力途中には 大文字への変換や訂正に使われるが、単語が確定され て何も入力途中でない場合には使われないため、これ らの記号の入力に用いる。さらに識別子の入力におい てタッチ数を減らすために、soyBasic で用いられてい る方式を拡張して採用する。通常の入力方式では英字 を1文字入力するために同じボタンを最大4回押さ なければならないが、1文字に対して1回ボタンを押 し、残りは識別子辞書により予測する. 例えば define と入力する場合には、333463 と押せば良い. 予測結 果は下部に候補が複数表示され、選択すると入力され る. 識別子辞書には、R5RS で定義されている識別子, および Scheme プログラムを読み込んだ時に使われて いる識別子、さらに今までに入力した単語を登録して おく、辞書検索のキーには押すボタンの数字列を使用 し、二分探索により検索する.

識別子辞書による予測入力では、識別子辞書に存在 しない新しい単語の入力ができないため、現在日本の 携帯電話で一般的な方法でも入力可能とする。この入 力方式においても、識別子辞書から前方一致の単語を 検索し、補完候補を表示する。前に述べた予測入力で 候補が見つからない場合には、自動的にこの従来の入 力方式による補完候補を表示するため、この二つの入 カ方式は切り替えをせずに利用可能である.

表 3 処理系のサイズ Table 3 The size of the interpreter

| 対象環境        | 本処理系  | <b>JAKLD</b> |
|-------------|-------|--------------|
| DoJa        | 55 KB | 40 KB        |
| <b>MIDP</b> | 55 KB |              |
| РC          | 45 KB | 36 KB        |

## 9. 実装と評価

## 9.1 処理系のサイズ

本研究では実際に実装を行い、処理系の最終的な JAR パッケージのサイズを確認し、他の処理系と比 較した. 結果は表 3 のとおりとなった.

本処理系のサイズは Scheme で書かれたライブラリ などを含めた JAR パッケージで約 55 KB となった. またファイルシステムライブラリである FML を追加 した合計のサイズは、約73 KB となった. 本処理系 では新たにクラスを定義せずになるべく Java の標準 クラスを利用することで省サイズを実現した. この55 KB というサイズは、一般的な携帯電話での JAR パッ ケージのサイズ制限である100 KB<sup>5)</sup> の約半分であり. 処理する Scheme プログラムを JAR パッケージに埋 め込む十分な余地が残っている. FML を追加した場 合はやや大きなサイズとなっているが、ファイルシス テムの必要に応じてライブラリの追加や削除をすれば 良い.

JAKLD と比較すると、約15 KB の増加となった. これは携帯電話向け API を追加した上でのサイズで あり、携帯電話向け API を省いた純粋な Scheme と しての本処理系は約 45 KB である. この結果より,継 続への対応による処理系サイズへの影響は小さいと言 える. 本処理系では継続への対応をした上でサイズを 既存処理系と同等に抑えることができ、また携帯電話 向け API を追加した上で約 15 KB の増加に抑えるこ とができた.

## 9.2 マイグレーションの評価

本処理系のマイグレーション機能を評価するために, マイグレーションをする簡単な AP を開発し、その動 作を確認した. 実際に、A社の携帯電話においてで動 作させている様子が図9である. 本 AP はカレンダー を表示し、ユーザにスケジュールの入力を要求し、そ して別の端末へマイグレーションして別のユーザも入 力を行うデモである. A社の携帯電話において本AP を実行して入力し、その後B社の携帯電話にマイグ レーションして AP が再開され、継続入力ができるこ とを確認できた.

マイグレーション時に HTTP で転送されるデータ

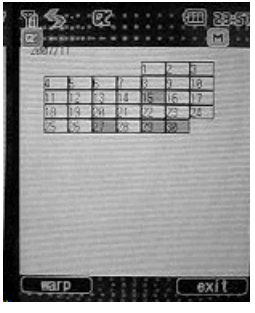

図 9 マイグレーションデモ Fig. 9 The image of the editor

表 4 メモリ使用量 Table 4 The amount of the used heap memory

| 環境    | 記動時    | リスト作成時 |
|-------|--------|--------|
| A 社携帯 | 233 KB | 21 KB  |
| B 社携帯 | 221 KB | 21 KB  |
| C 社携帯 | 232 KB | 21 KB  |
| PC.   | 280 KB | 16 KB  |

のサイズを確認したところ,約35 KB であった. こ のサイズには起動時から変更されていない R5RS 定義 の束縛も含まれており、そのサイズは約 30 KB であ る. 変更されていないこれらの束縛は、転送しなくて も移送先で復元可能であるため、転送は不要である. したがって改良によりマイグレーションの更なる効率 化が可能である.

#### 9.3 実行時メモリの評価

携帯電話2台、およびPC上で本処理系を動作させ、 メモリ使用量を測定した.測定直前に Scheme 上から Java の GC を起動し、その後に全メモリ容量と使用量 を取得することでメモリ使用量を算出した. JAKLD などの他の処理系については、メモリ使用量を取得す る API がないため測定を行っていない.

結果は表 4 のとおりとなった. リスト作成時とは. car 部に空リストを格納した長さ 1000 のリストを作成 した時の消費メモリの増加分である。本処理系の消費 メモリは起動時で約 230 KB, リスト作成時で 20 KB 程度となっており、これは数 MB~10MB7) のヒープ メモリを搭載している最近の携帯電話において問題な い使用量である.

#### 9.4 処理速度の評価

携帯電話 2 台. および 3GHz の CPU を搭載した PC 上で実行速度を測定した. 比較のために、B社の 携帯電話においては JAKLD2) についても測定を行っ た. また PC 上では SISC<sup>8)</sup> と Kawa<sup>9)</sup> についても測 定を行った. 比較に用いたコードは、Gabriel ベンチ

```
(define (loop-only n)
 (if (> n 0) (loop-only (- n 1))))
(define (func0) #t)
(define (loop-func n)
 (func(0)(if (> n 0) (loop-func (- n 1))))(define (loop-cont n)
 (define i n)
 (define con #f)
 (call/cc (lambda (c) (set! con c)))
 (set! i (- i 1))
 (if ( > i 0) (con)))(define (loop-do n)
 (do ((i n (- i 1)))
      ((= i 0))))
```
図 10 ループプログラム Fig. 10 The loop program

マーク<sup>10)</sup> およびループ速度を計測するための図 10 に 示すコードである. ただし, Gabriel ベンチマークは PC 向けであり、携帯電話上では現実的な時間で処理 できないため、携帯電話上では tak のみを測定した. また JAKLD と Kawa は継続と末尾呼び出しの最適 化に対応していないため、一部の動作しないコードは 測定できていない。

結果は表5,表6のとおりとなった.ループは1ルー プあたりの時間である. JAKLD と比較すると, B社 携帯電話上では do 構文によるループ loop-do で本処 理系が遅い結果が見られるが、PC上では同等,また は他のコードでは逆に速い結果が見られる. JAKLD ではコンテキスト情報が Java VM のスタックに格納 されるのに対して、本処理系ではヒープに確保する. 携帯電話での結果が PC 上と異なるのは、携帯電話の Java VM の性能によりスタックへの格納とヒープの 確保で処理速度が異なるためと考えられる. 本処理系 では継続や末尾呼び出しの最適化に対応するために処 理速度が犠牲になったが、携帯電話の Java VM の性 能向上により改善が期待できる.

SISC や Kawa と比較すると速度の差が見られるが, これは Scheme プログラムの処理方式の違いによるも のと考えられる. しかし継続を用いたループ loop-cont においては SISC よりも多少速い結果が得られており、 一部ではツリートラバース方式によって Virtual Machine 方式と同等の処理速度を実現できている. コン テキストのコピーや復元が頻繁に発生する継続ループ では Virtual Machine 方式での利点である最適化が難 しく、コンテキストのコピーや復元という処理のみに おいては二つの処理方式で大きな差は無いためである。

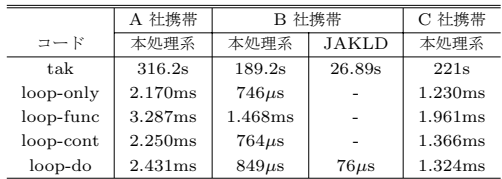

表 5 携帯雷話での実行速度 Table 5 Benchmarks on cellular phones

表 6 PC トでの実行速度 Table 6 Benchmarks on PC  $\Box$ ード 本処理系 JAKLD SISC Kawa cpstak | 786ms | - | 101ms | deriv | 1.905s | 1.189s | 333ms | 69ms

| cpstak        | 786ms        |               | 101ms        |              |
|---------------|--------------|---------------|--------------|--------------|
| ctak          | 1.601s       | 13.56s        | 898ms        | 3.380s       |
| deriv         | 1.905s       | 1.189s        | 333ms        | 69ms         |
| destruct      | 25.64s       | 24.76s        | 3.766s       | 2.031s       |
| div(ite)      | 12.92s       | 8.360s        | 1.188s       | 328ms        |
| div(rec)      | 11.82s       | 10.69s        | 1.625s       | 344ms        |
| earley        | 3.568s       |               | 1.141s       | 105ms        |
| fib           | 12.15s       | 17.50s        | 3.516s       | 1.313s       |
| hanoi         | 5.724s       | 7.563s        | 1.214s       | 311ms        |
| nqueens       | 491ms        | 534ms         | 63ms         | 34ms         |
| puzzle        | 8.812s       | 10.05s        | 1.625s       | 563ms        |
| tak           | 406ms        | 491ms         | 80ms         | 16ms         |
| takl          | 3.687s       | 4.89s         | 714ms        | 22ms         |
| $_{\rm takr}$ | 436ms        | 502ms         | 91ms         | 70ms         |
| travinit      | 10.11s       | 8.204s        | 2.640s       | 469ms        |
| travrun       | 42.95s       | 38.59s        | 10.19s       | 890ms        |
| loop-only     | $3.739\mu s$ |               | $0.890\mu s$ |              |
| loop-func     | $4.890\mu s$ |               | $1.390\mu s$ |              |
| loop-cont     | $4.818\mu s$ |               | $6.500\mu s$ |              |
| loop-do       | $4.510\mu s$ | $3.812 \mu s$ | $0.875\mu s$ | $0.359\mu s$ |

## **10.** おわりに

本論文では、携帯電話の Java VM 上で動作する Scheme 言語処理系「YaScheme」の設計と実装につ いて述べた. 本処理系により、Scheme 言語による携 帯電話向け AP の開発が可能となった. 本処理系では, 従来の処理系で非対応であった継続に対応し、さらに その継続を携帯電話のネットワークを通してマイグ レーションすることに対応することで、モバイルエー ジェントシステムの開発基盤を築いた。またプロファ イルの差異を本処理系で吸収することで、キャリアを 越えた携帯電話間や、計算機へのマイグレーションを 実現した.

現在のマイグレーションでは、継続から辿り得るす べての参照を転送しているため、転送しなくても復元 可能なデータや、移送先で使われないデータも転送さ れている. 今後の課題は、必要なデータのみを転送す るといったマイグレーションの改良である。また、本 処理系によって可能となったマイグレーションを用い

たモバイルエージェントシステムの開発も今後の課題  $\tau$ ある.

# 参考文献

- 1) 長慎也: soyBasic, http://www2.eplang.jp/ soyBasic/ (2005).
- 2) 湯浅太一: Java アプリケーション組み込み用 の Lisp ドライバ, 情報処理学会論文誌, Vol.44, No.SIG4, pp.1-16 (2003).
- 3) R. Kelsey, W. Clinger and J. Rees, editors: The revised5 report on the algorithmic language Scheme. In Higher-Order and Symbolic Computation 11(1), pp. 7–105 (1998).
- 4) 佐々木悠: 携帯電話の Java で稼動するファイル システムライブラリの開発, 東京農工大学 工学 部 情報コミュニケーション工学科 卒業論文 (2006).
- 5) NTT DoCoMo: i アプリコンテンツ開発ガイド for DoJa-4.x, http://www.nttdocomo.co.jp/ (2006)
- 6) ソフトバンクモバイル: S!アプリ開発ガイド MIDP 1.0 対応端末編, http://developers. softbankmobile.co.jp/ (2006).
- 7) NTT DoCoMo: iアプリ対応端末の情報, http: //www.nttdocomo.co.jp/ (2006).
- 8) Scott G. Miller and Matthias Radestock: SISC for Seasoned Schemers, http://sisc. sourceforge.net/ (2006).
- 9) Per Bothner: The Kawa language framework, http://www.gnu.org/software/kawa/ (2006).
- 10) Richard P. Gabriel: Performance and Evaluation of Lisp System, MIT Press in Computer Science, MIT Press, Cambridge, MA (1985).